## Comparing Integers (A)

Compare the pairs of integers using <, >, or =

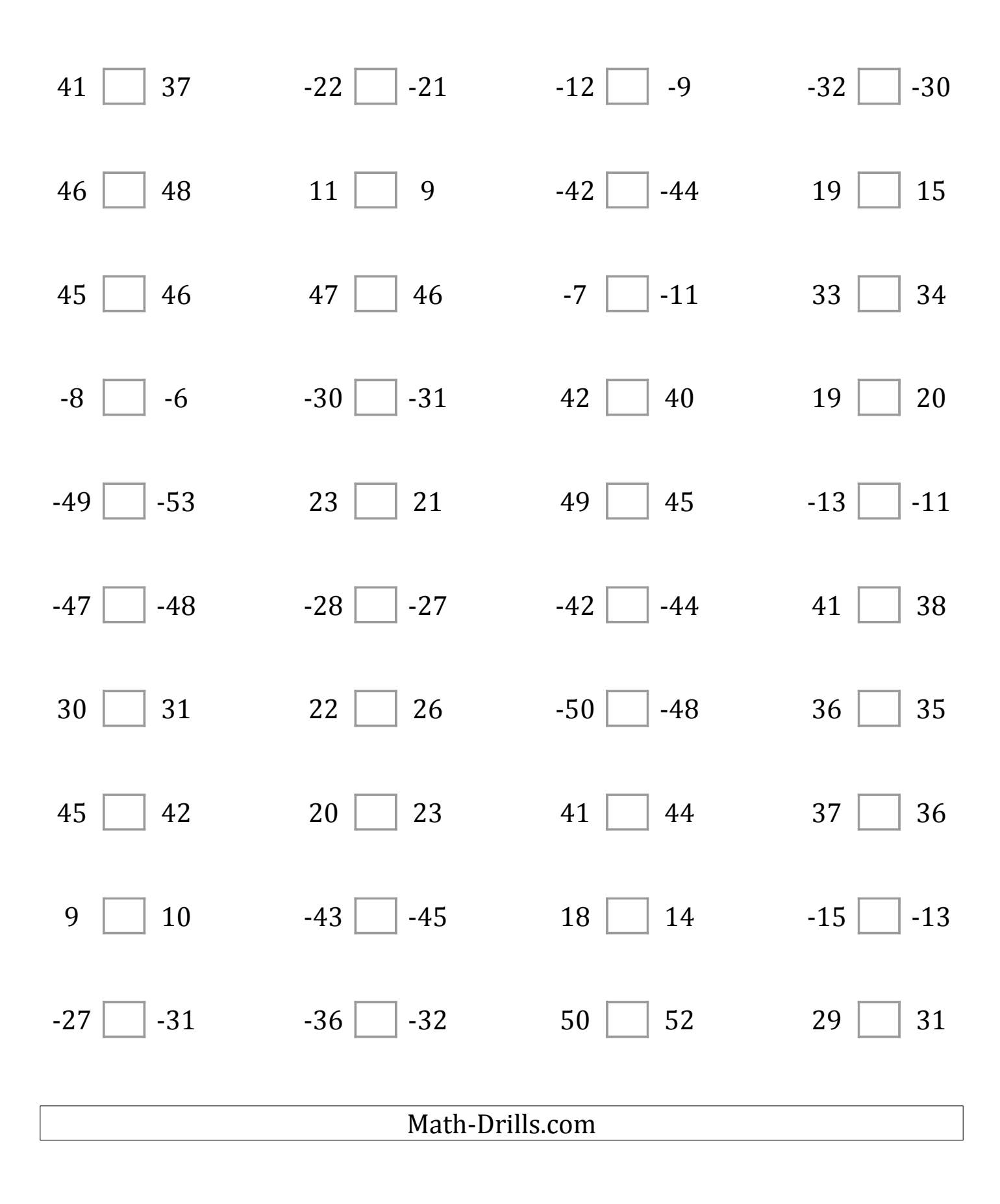